Page 2/10

**MoreIntro.v**

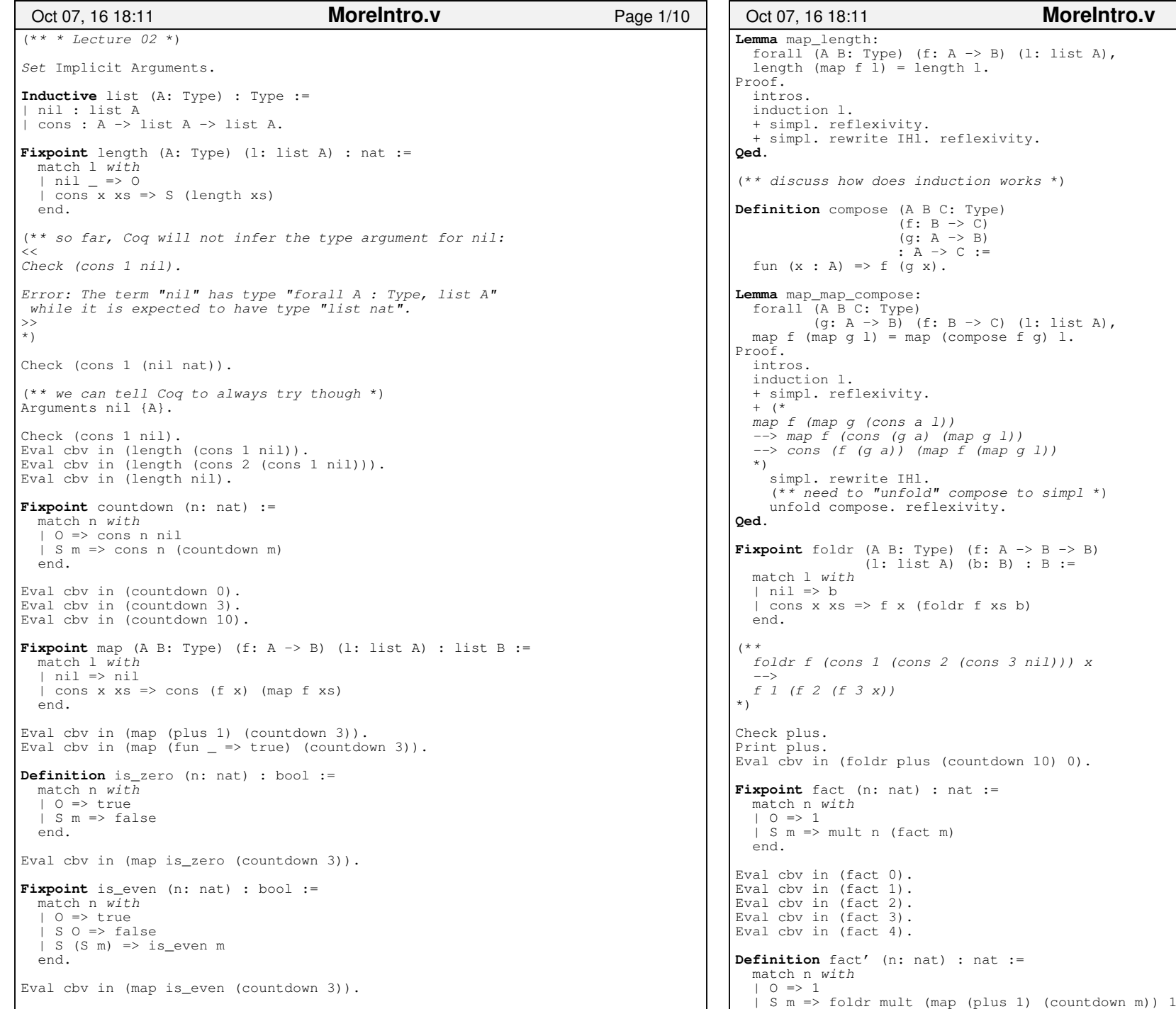

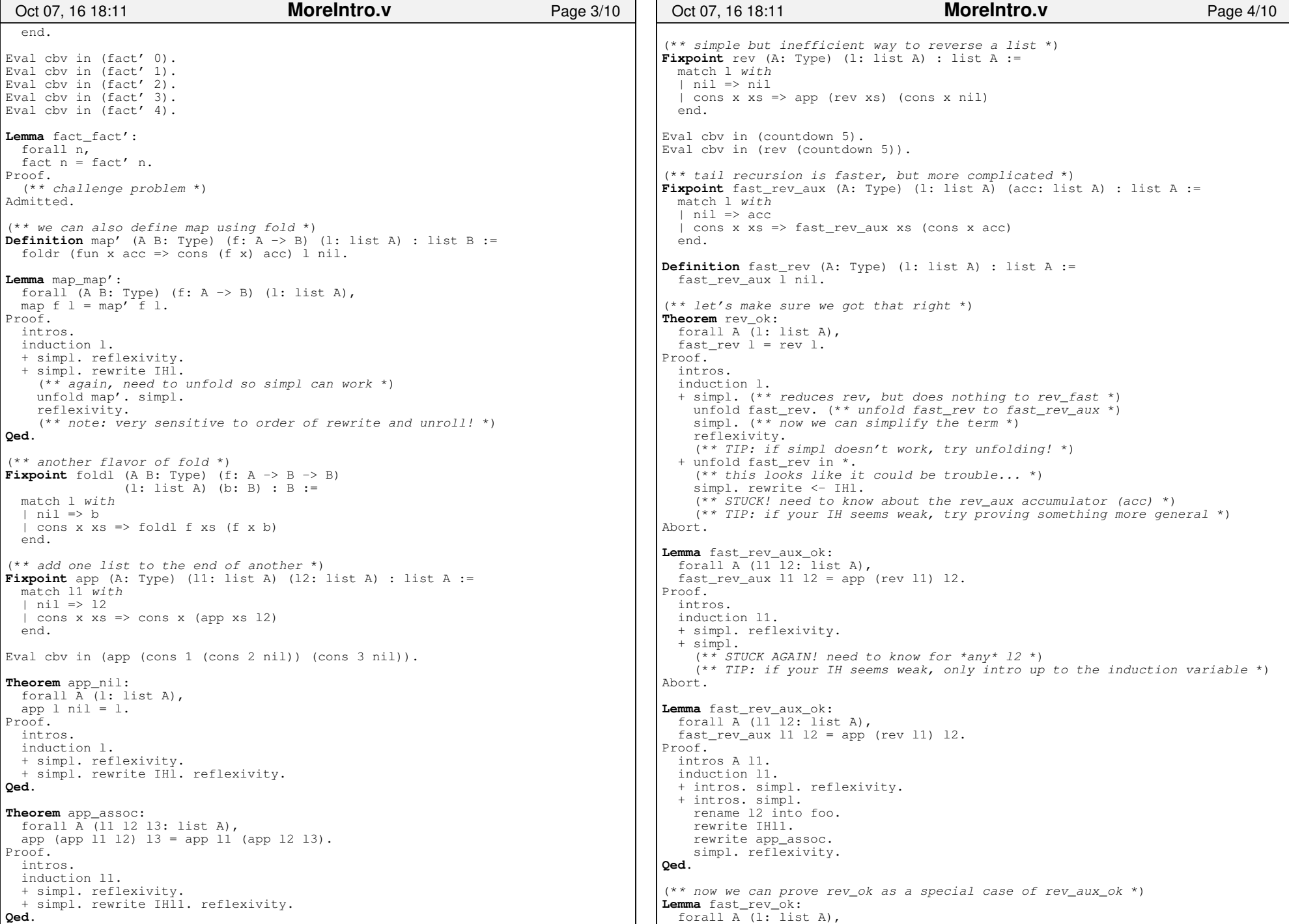

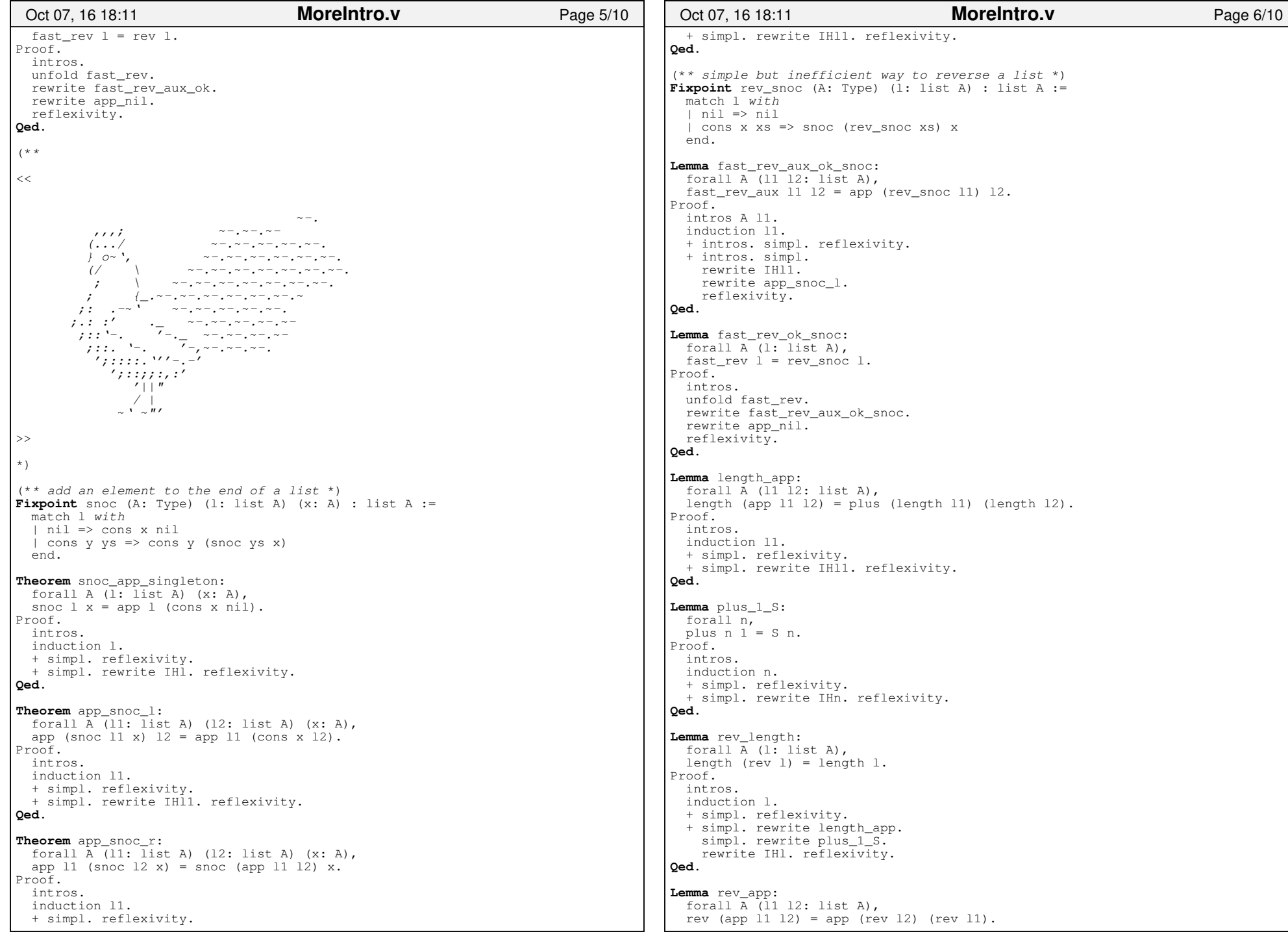

## Printed by Zach Tatlock

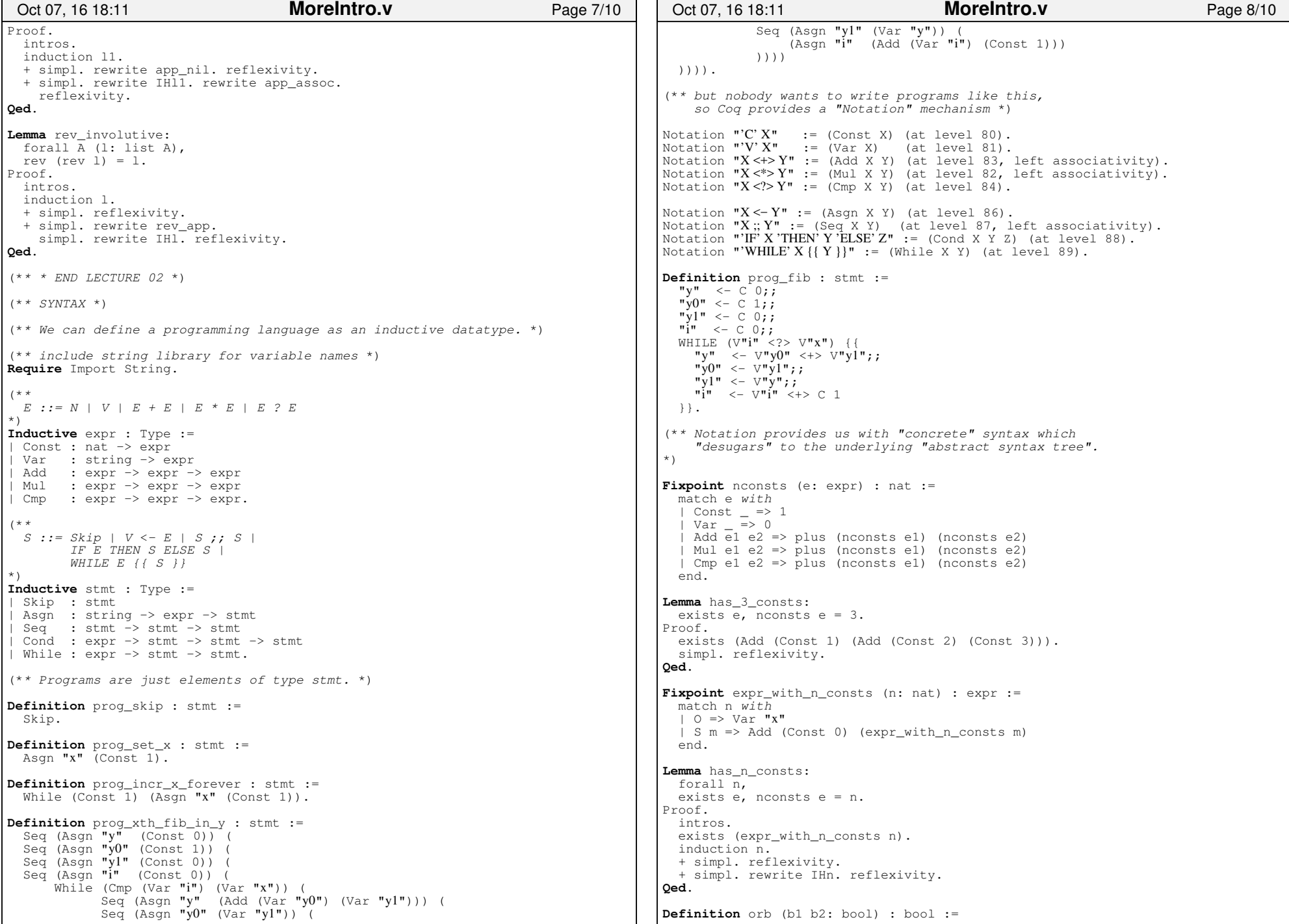

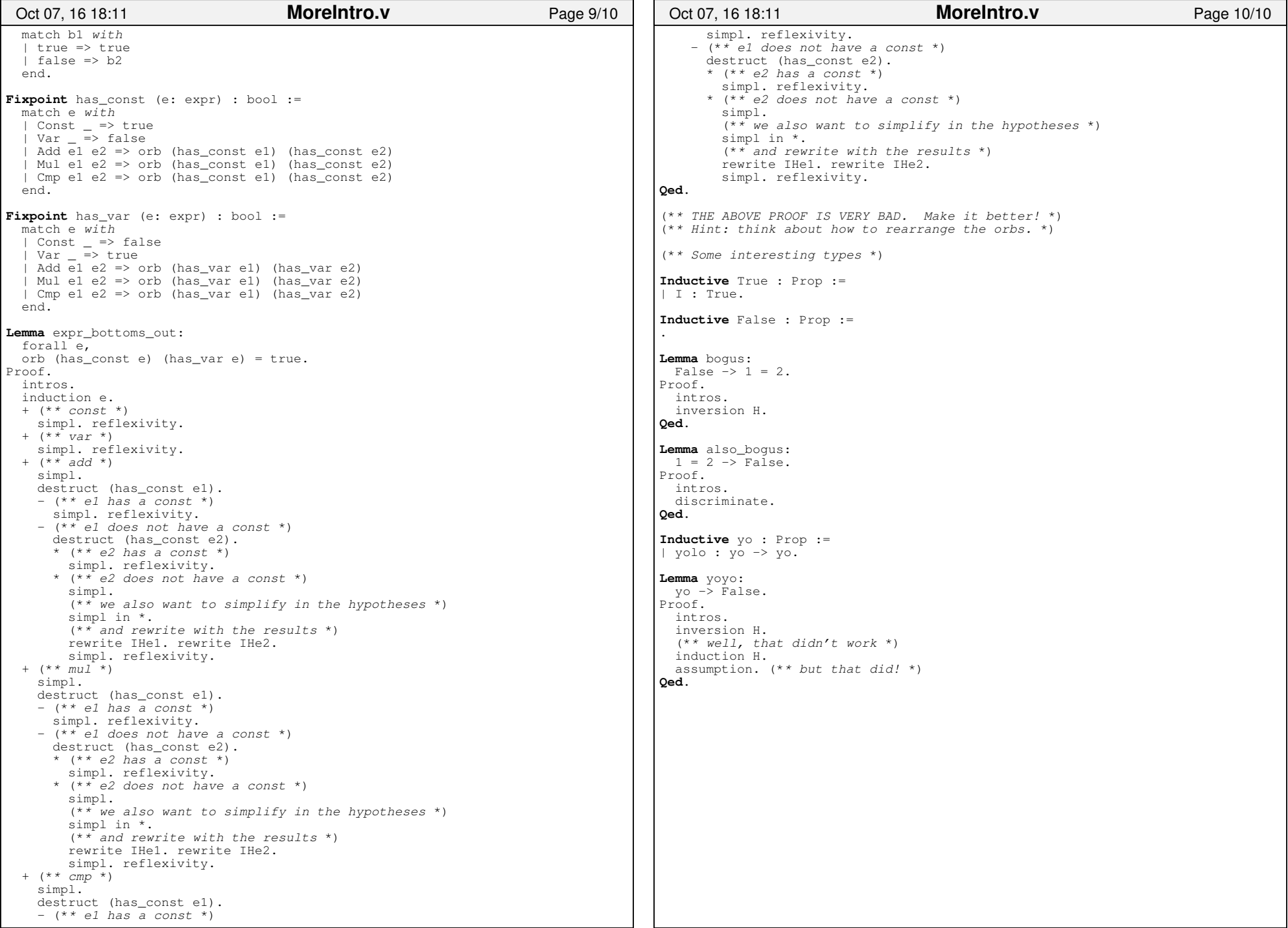